情報工学実験3

## Level0

氏名:比嘉洋介 :075756A

平成 21 4 16

## Level 0:

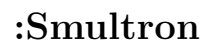

 $\mathbf 1$ 

 $/$ 

 $\frac{1}{\sqrt{2\pi}}$ 

 $\overline{1}$ 

: Peter Borg : Apache License V2.0

## $\mathrm{URL}$

URL : http://tuppis.com/smultron/  $\colon$  Smultron-3.5.1.zip

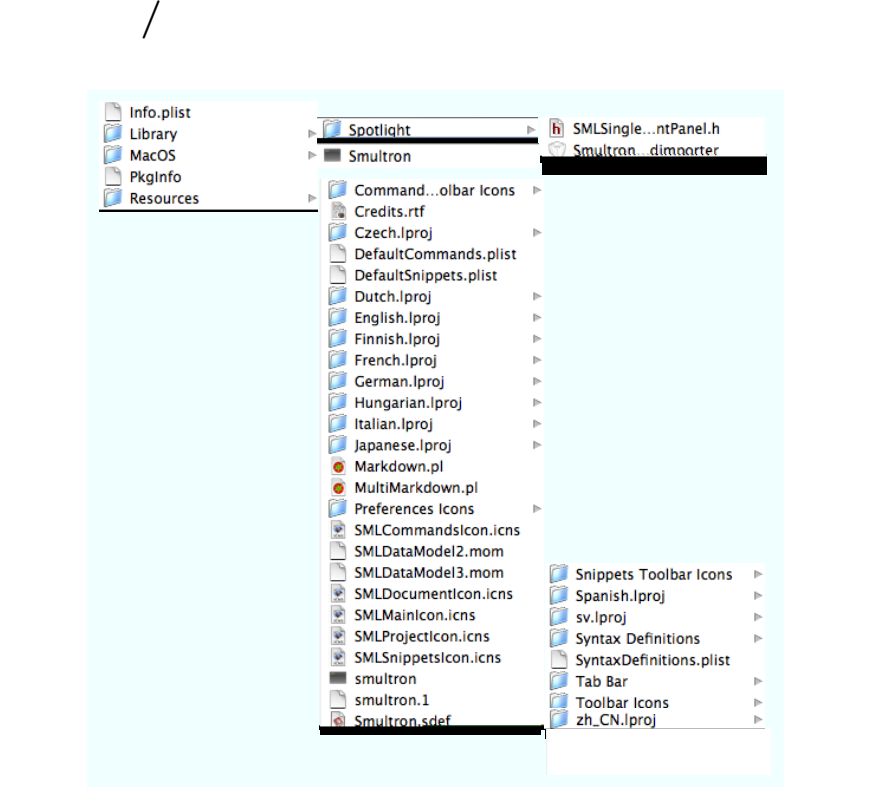

 $1:$ 

ドキュメントの管理**/**生成に何が使われているのか

 $LICENSE$  :

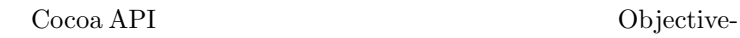

C <sub>c</sub> to the contract of the contract of the contract of the contract of the contract of the contract of the contract of the contract of the contract of the contract of the contract of the contract of the contract of the c

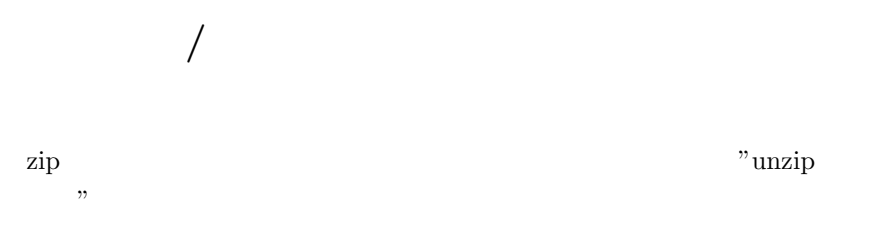

[1] http://tuppis.com/smultron/

[2] http://sourceforge.net/projects/smultron/